# **pixbet classico e moderno**

- 1. pixbet classico e moderno
- 2. pixbet classico e moderno :codigo bônus f12
- 3. pixbet classico e moderno :melhor aplicativo para apostas esportivas

## **pixbet classico e moderno**

#### Resumo:

**pixbet classico e moderno : Inscreva-se em ecobioconsultoria.com.br para uma experiência de apostas única! Ganhe um bônus exclusivo e comece a ganhar agora!**  contente:

Descubra as melhores oportunidades de apostas esportivas no Bet365. Oferecemos uma ampla gama de esportes e mercados, oferecendo as melhores chances e promoções para você apostar e ganhar.

Se você é apaixonado por esportes e busca uma experiência emocionante de apostas, o Bet365 é o lugar certo para você. Neste artigo, apresentaremos as melhores oportunidades de apostas esportivas disponíveis no Bet365, que proporcionam entretenimento e a chance de ganhar prêmios incríveis. Continue lendo para descobrir como aproveitar ao máximo esta modalidade de jogo e desfrutar de toda a emoção dos esportes.

pergunta: Quais esportes posso apostar no Bet365?

resposta: O Bet365 oferece uma ampla gama de esportes para você apostar, incluindo futebol, basquete, tênis, futebol americano, beisebol e muito mais.

pergunta: Como posso fazer um depósito no Bet365?

#### [bplay cassino](https://www.dimen.com.br/bplay-cassino-2024-07-11-id-14655.pdf)

Como instalar o aplicativo Pixbet no seu dispositivo Android

Instalar um arquivo APK em um dispositivo Android é bastante simples, mas antes de começarmos, nós precisamos habilitar as "Fontes Desconhecidas" nas configurações do seu dispositivo.

Passo 1:

Na tela inicial do seu dispositivo, acesse 'Apps' > 'Configurações' > 'Segurança' e em seguida toque em 'Fontes Desconhecidas' para habilitá-la.

Passo 2:

Em seguida, precisaremos transferir o arquivo APK do aplicativo Pixbet para o seu dispositivo Android. Pode fazer isto através do seu computador ou directamente pelo seu celular. Passo 3:

Agora, utilize um aplicativo de gestor de arquivos no seu dispositivo Android, como o 'Arquivos' (antigo 'ES Explorer'), para navegar até a localização do arquivo APK que transferiu. Passo 4:

Clique no arquivo APK Pixbet e siga as instruções na tela para instalar o aplicativo em seu dispositivo.

Depois de concluída a instalação, você deve ver o aplicativo Pixbet em seu menu de aplicativos. Como encontrar aplicativos grátis no Google Play Store

Também é possível encontrar e instalar o aplicativo Pixbet diretamente através da Google Play Store em seu dispositivo.

Passo 1:

Abra o aplicativo Google Play Store no seu dispositivo.

Passo 2:

Toque em "Top charts" no topo da tela, em seguida, role para baixo até "Top Free Apps". Passo 3:

Selecione o aplicativo Pixbet para instalar ou utilize a barra de pesquisa na parte superior do Google Play Store para procurar o aplicativo Pixbet.

Após a conclusão da instalação, o aplicativo Pixbet será adicionado ao menu de aplicativos no seu dispositivo.

Observação: Certifique-se de ultilizar uma conexão segura ao transferir arquivos para o seu dispositivo ou instalar aplicativos. Isso pode ajudar a proteger-se contra softwares danosos e outras ameaças online. Recomendamos usar redes Wi-Fi confiáveis ou conexões de dados móveis. Recomendado por Tecnologia e Dicas.

# **pixbet classico e moderno :codigo bônus f12**

Conheça os mercados de apostas mais vantajosos disponíveis no Bet365. Experimente a emoção das apostas esportivas e ganhe prêmios incríveis!

Se 6 você é apaixonado por esportes e busca uma experiência de apostas emocionante, o Bet365 é o lugar certo para você. 6 Neste artigo, apresentaremos os melhores mercados de apostas disponíveis no Bet365, que proporcionam diversão e a chance de ganhar prêmios 6 incríveis. Continue lendo para descobrir como aproveitar ao máximo essa modalidade de jogo e desfrutar de toda a emoção dos 6 esportes.

pergunta: Como fazer uma aposta no Bet365?

resposta: Para fazer uma aposta no Bet365, basta criar uma conta, depositar fundos e 6 selecionar o evento esportivo desejado. Em seguida, escolha o mercado de aposta e o valor que deseja apostar e confirme 6 pixbet classico e moderno aposta.

### **Quanto tempo tem um Betano por dia?**

A resposta a essa conversa é difícil, pois de dependede dos valores fatores e como o número das apostas ou valor Das apostas com um Betano. No espírito pode dar uma ideia geral do que você sabe fazer para ganhar dinheiro em pixbet classico e moderno betanos

#### **Quantos ganhos você pode esperar da Betano?**

- A primoira aposta pode render cerca de R\$ 1.000 por dia.
- A segunda aposta pode render cerca de R\$ 2.000 por dia.
- A terceira aposta pode render cerca de R\$ 3.000 por dia.

#### **Mas como é que isso está em pixbet classico e moderno condições?**

Um Betano é um sistema de apostas esportivas que usa uma algoritmos avançado para Previsões dos jogos desportivo, Com base em pixbet classico e moderno dados históricos E análise das tendências. O Sistema Conhecimento prévio com resultados esperado do resultado nos Jogos Clássico

#### **Em como você vai ganhar dinheiro com um betano?**

Para ganhar dinheiro com a Betano, você pode seguir os seus passos:

- 1. Faça uma aposta no jogo desportivo que deseja.
- 2. Agarre o resultado do jogo.
- 3. o resultado para mesmo que você apóstou, você ganhárá dinheiro.

### **E quantos homens podem ser possíveis com um Betano?**

A quantidade de dinheiro que você pode fazer com a Betano é ilimitada. Dependendo do número dos anúncios e da valorização das apostas, Você Pode Ganhar R\$ 1.000 por US R\$ 10.000 em pixbet classico e moderno dias

#### **Em como posso aumentar minhas chances de ganhar com um Betano?**

Existem algumas dicas que você pode seguir para aumentar suas chances de ganhar com um Betano:

- Suas apostas em pixbet classico e moderno tempo real.
- Aproveitar como probabilidades de ganhar com as apostas.
- Aumente o valor das suas apostas.

#### **E ai, como podemos saber se é confiável?**

Um Betano é um sistema de apostas solidárias e contínua. O Sistema nos dá uma novidade que foi desenvolvido por especialistas em pixbet classico e moderno análise dos dados, apostadores nas ações públicas Além disto a betanome permite dar conta do Brasil ao mundo principal

#### **Em como pode vir a usar um Betano?**

Para começar a usar um Betano, você pode seguir os seus passos:

- 1. Uma Conta na Betano.
- 2. Uma festa em pixbet classico e moderno um jogo esportivo.
- 3. Agarre o resultado do jogo.
- 4. o resultado para mesmo que você apóstou, você ganhárá dinheiro.

#### **E ainda...**

Um Betano deerece uma variadade das opções dos apostas espirotivas para você é quem. Você pode apor em pixbet classico e moderno jogos do futebol, basquete tênis automobilismo E muitos outro

#### **Então, o que você está esperando?**

Inscreva-se agora na Betano ecomece a ganhar Dinheiro de forma rápida and fácil. Acesse o site da beta nogo mesmoe começ uma experiência das apostas mais intensa do seu vida

#### **FAQ**

Perguntas freqenta sobre um Betano:

- O que é um Betano?
- Como fazer uma festa em pixbet classico e moderno Betano?
- Quanto tempo leva para receber meus ganhos?
- Posso apostar em pixbet classico e moderno qualquer jogo esportivo com um Betano?
- Quanto tempo tem na Betano?

#### **Encerrado**

A Betano é um sistema de apostas esportivas confiável, seguro que pode ajudar-lo a ganhar Dinheiro para formar rápida em pixbet classico e moderno fácil. Como dicas ou orientações fornecidaes anide arte você está pronto pra vir ao mundo do betanôe o homem no futuro

### **FONTE:**

Fonte[:jogo apostas caca níqueis](/jogo-apostas-caca-n�queis-2024-07-11-id-30692.html)

# **pixbet classico e moderno :melhor aplicativo para apostas esportivas**

### **Rimas Sports Demanda a la Asociación de Jugadores de Béisbol de Estados Unidos**

Rimas Sports, una empresa de representación deportiva de Bad Bunny, demandó a la Asociación de Jugadores de Béisbol de Estados Unidos (MLBPA) el jueves, solicitando una orden de restricción contra la unión que le permita continuar trabajando con los clientes de la empresa, incluyendo al Jugador Más Valioso de la Liga Nacional, Ronald Acuña Jr.

La demanda, presentada en el tribunal de distrito de Estados Unidos en San Juan, Puerto Rico, acusa a la MLBPA de violar la reclamación tortuosa general y la interferencia tortuosa con los contratos de representación de jugadores de Rimas Sports.

La demanda alega que las acciones de la unión han impedido a la empresa representar a Acuña y negociar un contrato a largo plazo para el receptor de los Mets de Nueva York, Francisco Alvarez. Rimas anunció más tarde el jueves que había firmado un acuerdo de representación con Acuña, pero la unión dijo que el astro de los Bravos de Atlanta no tenía un agente listado.

### **Antecedentes y Contexto**

La MLBPA emitió una notificación de disciplina a los agentes de Rimas, William Arroyo, Noah Assad y Jonathan Miranda, el 10 de abril y les impuso una multa de 400.000 dólares por mala conducta. Arroyo era un agente certificado por la unión para representar a jugadores y representaba a Alvarez y a su compañero de equipo, Ronny Mauricio. Arroyo fue desacreditado y a los otros dos se les dijo que no podrían solicitar la certificación.

El árbitro Michael Gottesman denegó la solicitud de los agentes de bloquear a la asociación de jugadores, una decisión que la unión solicitó a un tribunal federal de Manhattan que confirme.

Rimas fue fundada en 2024 con el objetivo de representar a jugadores latinos y actualmente tiene 68 clientes, incluidos 14 jugadores de Grandes Ligas. Rimas afirmó que la unión le ha impedido representar a jugadores con agentes que no han sido sancionados.

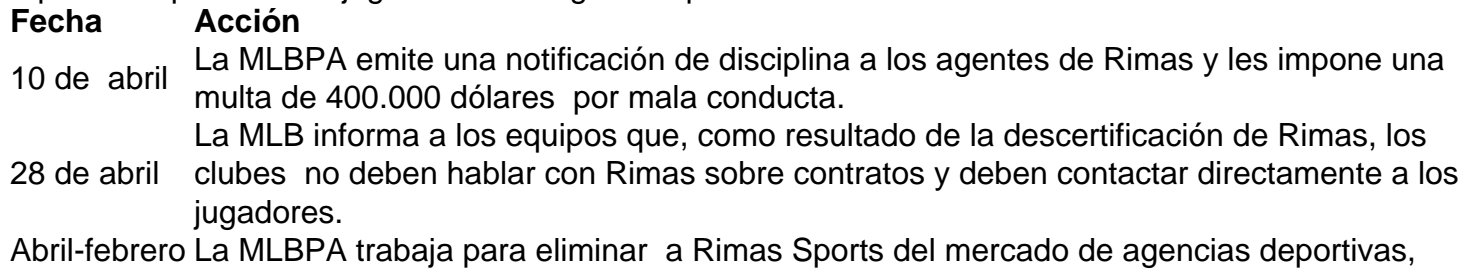

de 2024 impidiendo que los agentes certificados trabajen con Rimas Sports de alguna manera.

La demanda de 27 páginas alega que la unión ha colocado una "pena de muerte" efectiva sobre Rimas Sports y Rimas Entertainment, excediendo el alcance de su autoridad regulatoria.

Rimas solicita una orden judicial temporal y una orden de restricción preliminar contra la unión. La MLBPA se negó a comentar, dijo la portavoz Silvia Alvarez.

Author: ecobioconsultoria.com.br Subject: pixbet classico e moderno Keywords: pixbet classico e moderno Update: 2024/7/11 10:12:45